现在很多业务办理都需要社保信息记录,比如购房,孩子上学等等。大家每个月都 交保险,那大家都知道在哪里查询自己的缴费记录,交了多少年吗,交的是多少的 缴费基数,养老账户余额多少吗。下面带大家看一下如何查询这些信息。

手机查询个人缴费情况

手机搜索"济南社保"微信小程序,在"个人业务办理"板块选择"个人权益类业 务--权益查询--职工参保信息查询"即可。

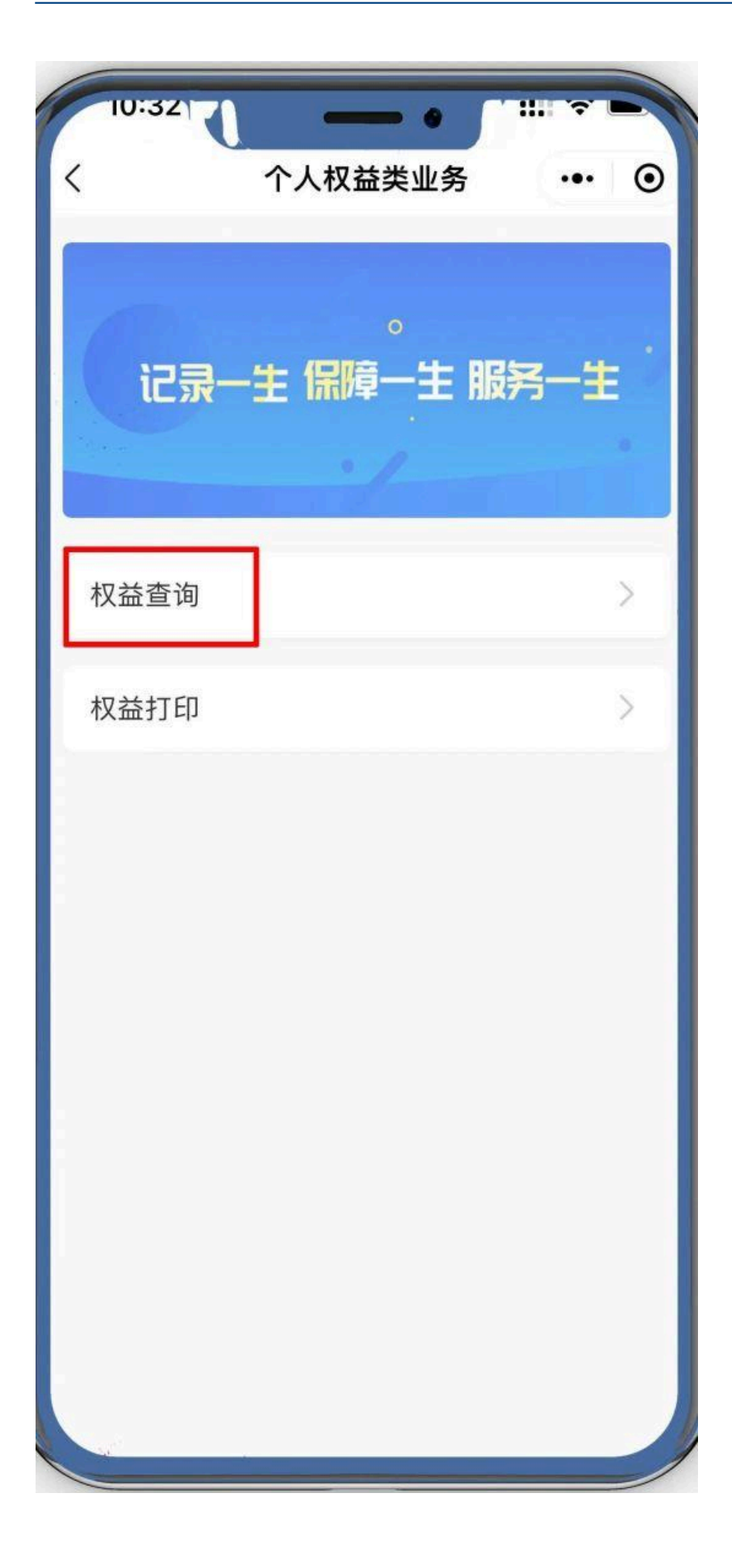

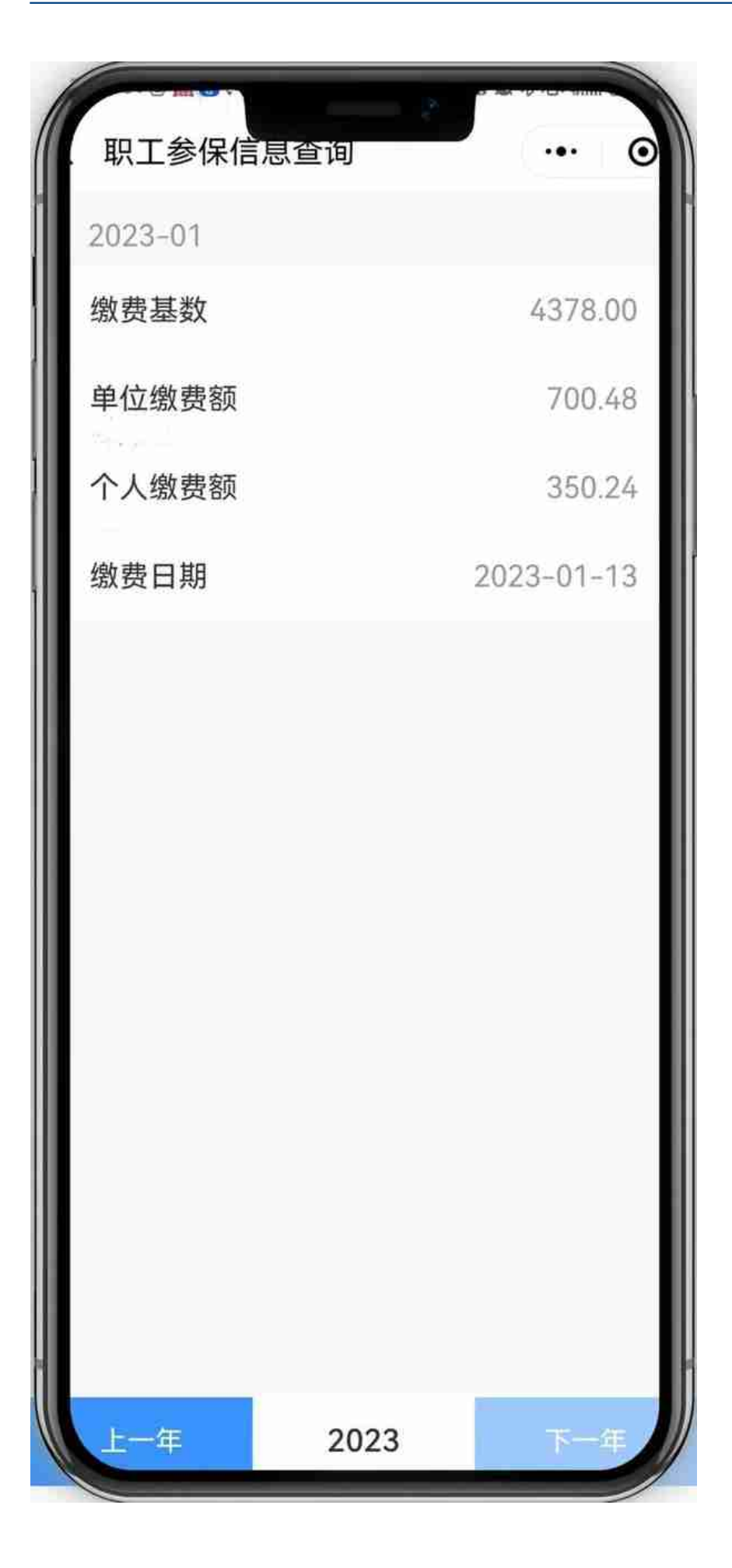

这个小程序不仅能查询,还能打印哦,下面就来看一下操作路径吧。

手机打印个人缴费证明

手机搜索"济南社保"微信小程序,在"个人业务办理"板块选择"个人权益类业 务--权益打印-一个人缴费证明"即可。

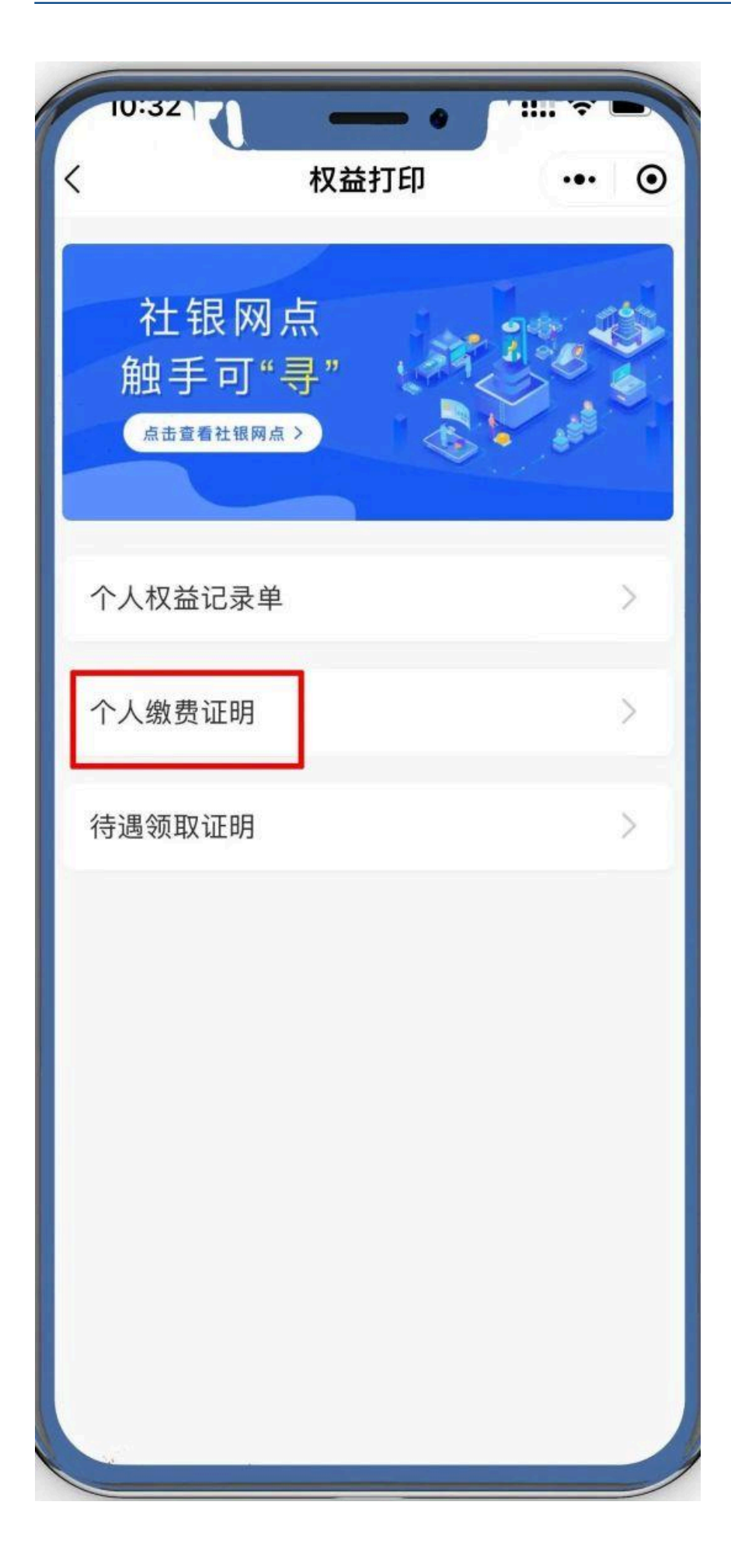